## **LOK JAGRUTI UNIVERSITY (LJU)**

## **INSTITUTE OF ENGINEERING & TECHNOLOGY**

## **Department of Computer Engineering (701)**

## **Bachelor of Technology (B.E.) – Semester – IV**

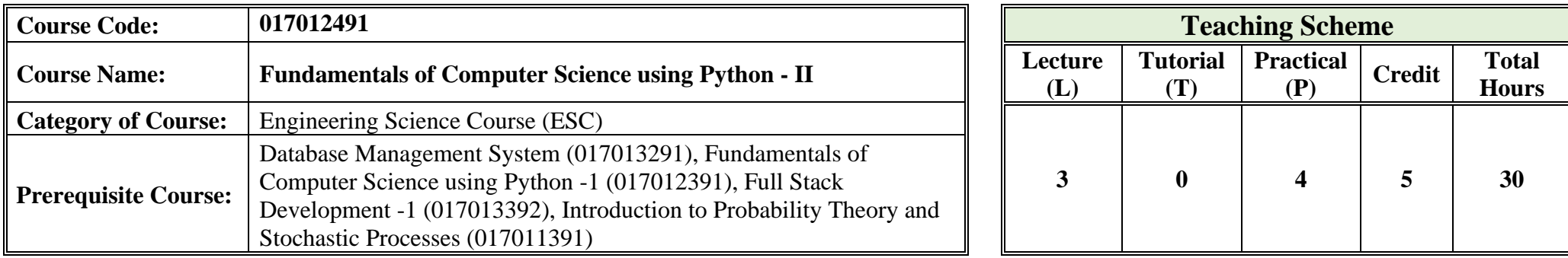

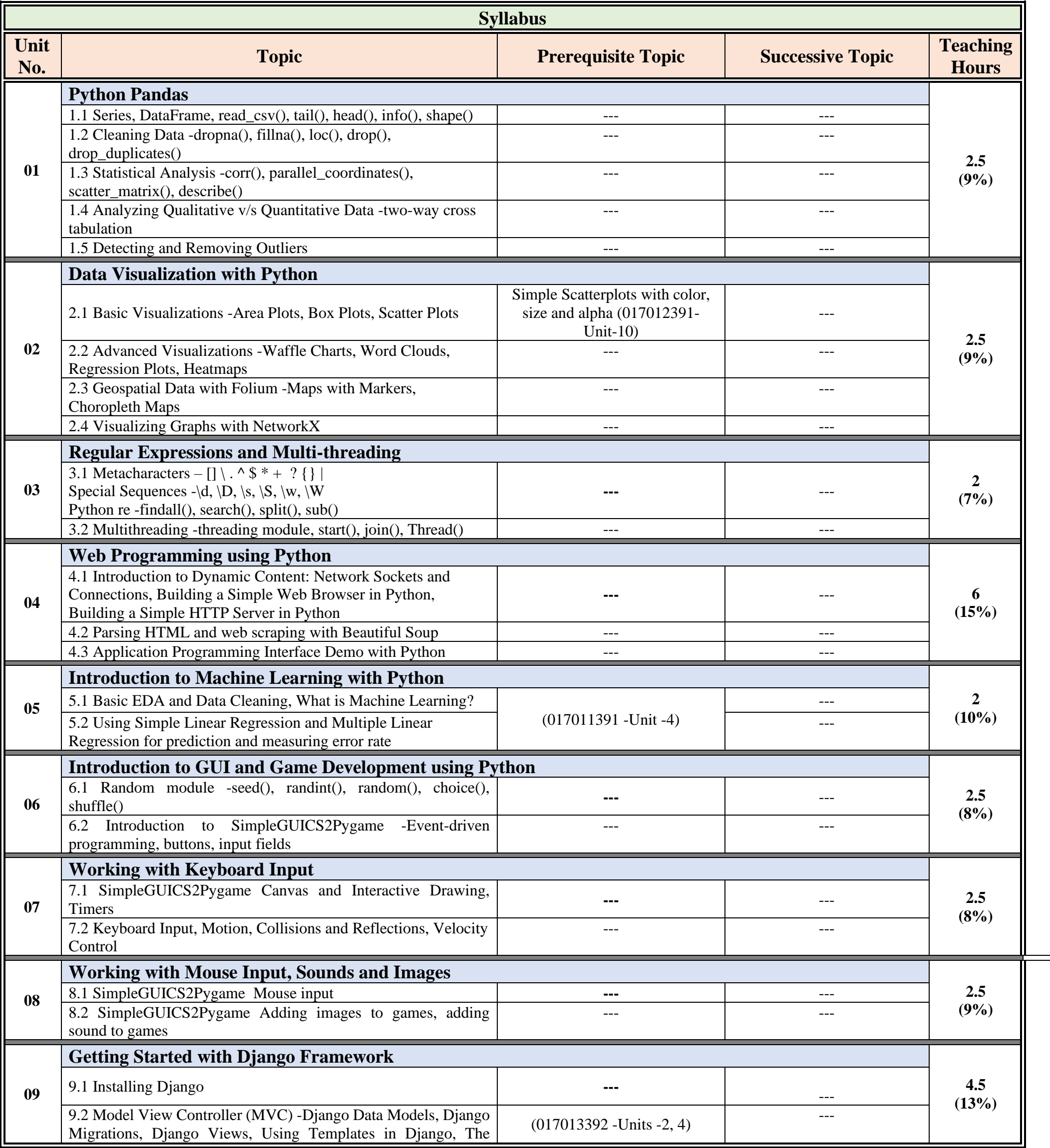

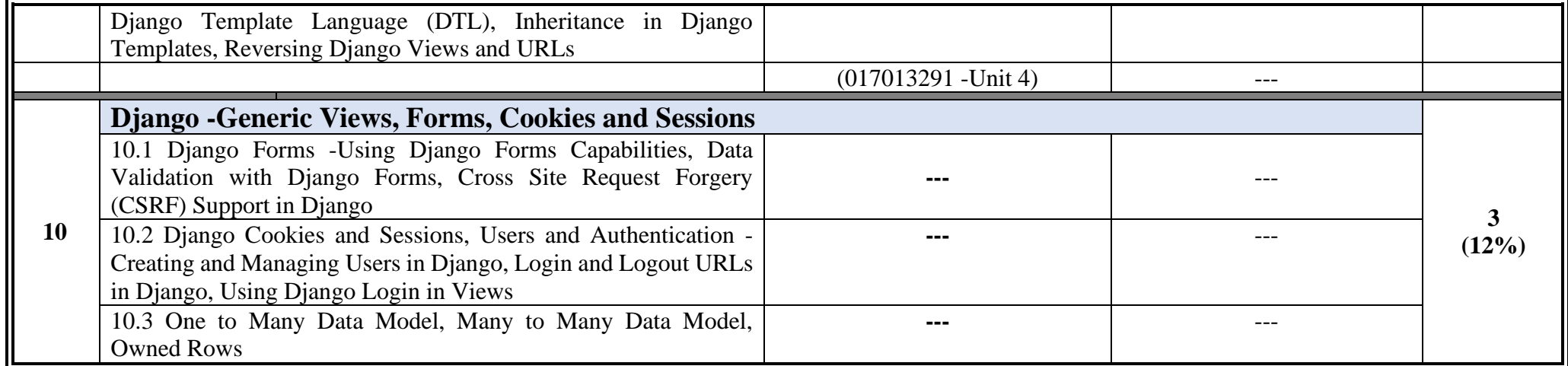

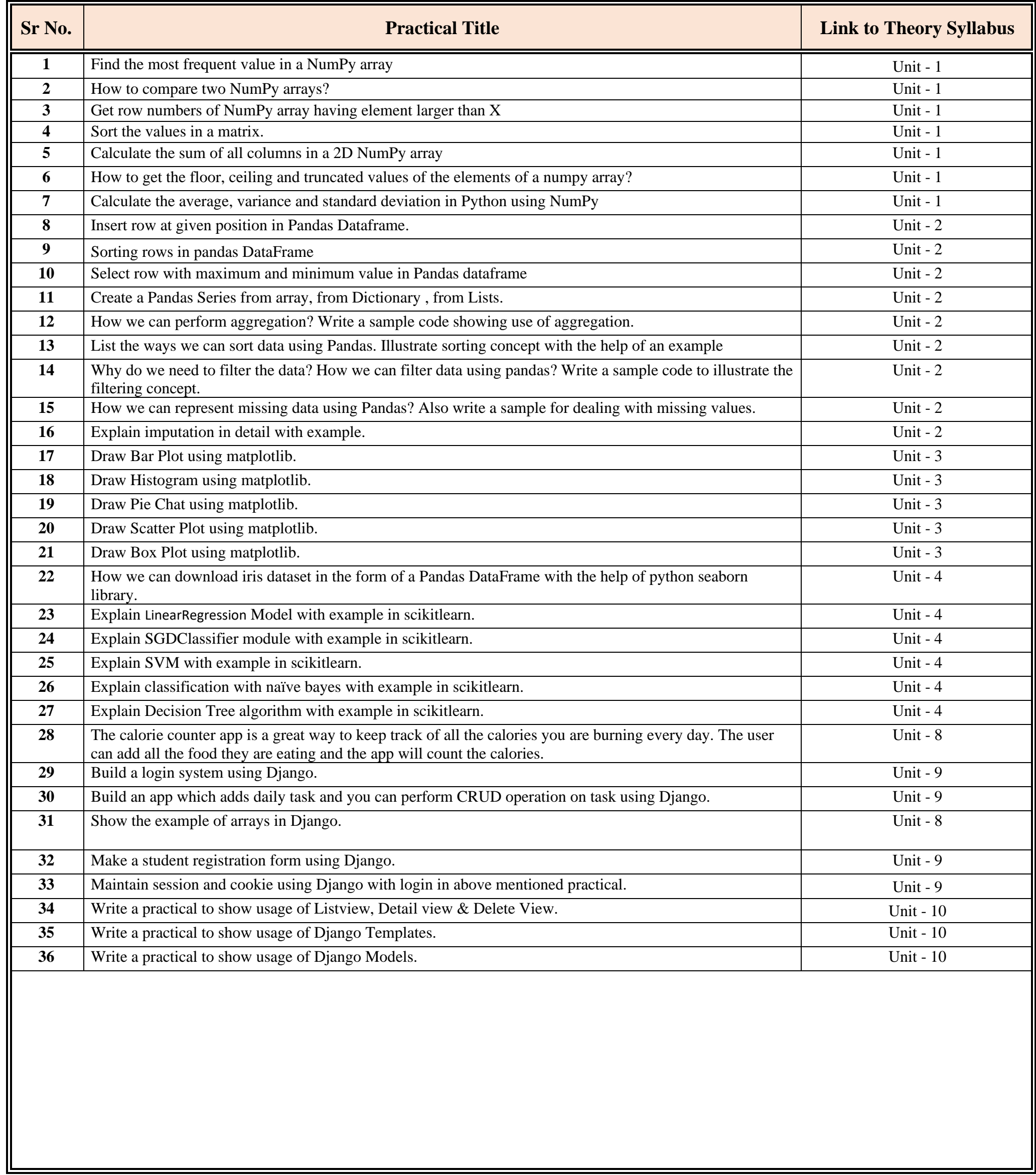

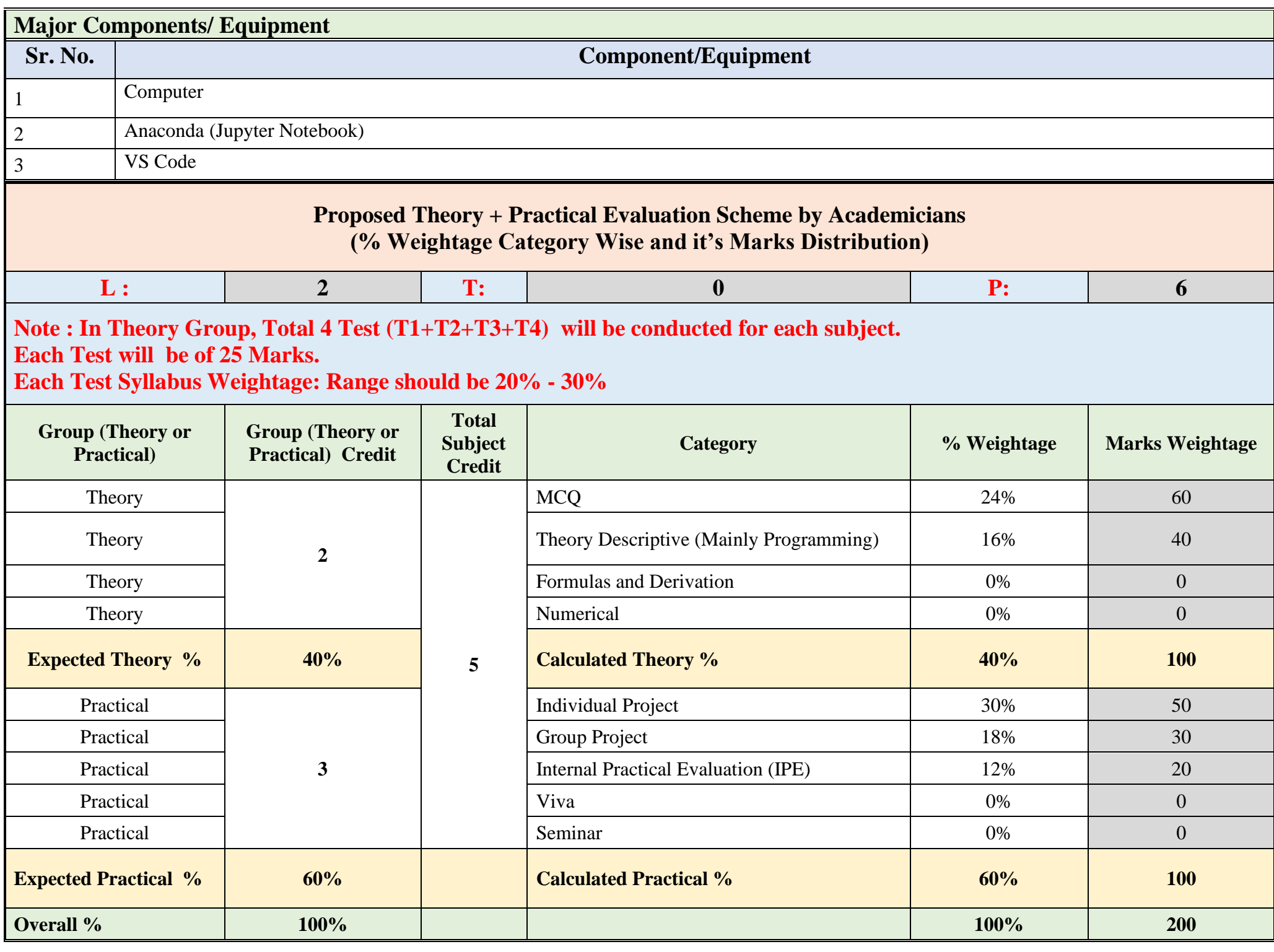

![](_page_2_Picture_298.jpeg)

**Practical Project/Hands on Project**

![](_page_2_Picture_299.jpeg)

![](_page_3_Picture_216.jpeg)